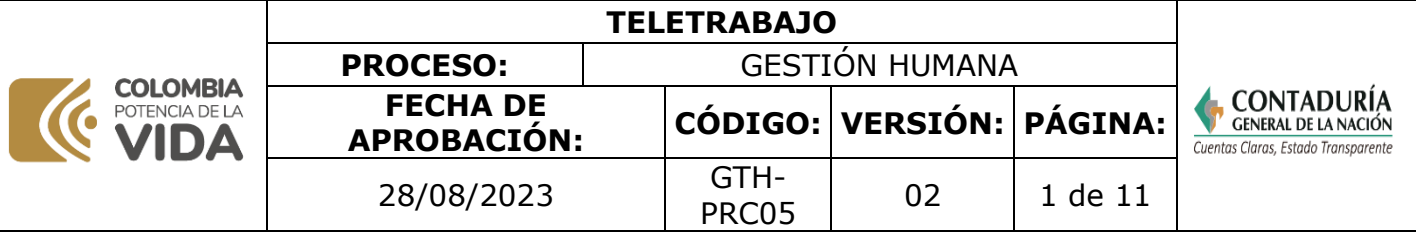

## **1. OBJETIVO**

Describir los pasos para implementar y realizar seguimiento al Teletrabajo de acuerdo con la normatividad vigente y los lineamientos establecidos por parte de la Unidad Administrativa Especial Contaduría General de la Nación.

## **2. DEFINICIONES**

**ACTO ADMINISTRATIVO**: De acuerdo con lo definido por la sentencia 1436 de 2000 expedida por la Corte Constitucional, el acto administrativo es la manifestación de la voluntad de la administración, tendiente a producir efectos jurídicos ya sea creando, modificando o extinguiendo derechos para los administrados o en contra de éstos.

Para efectos de este procedimiento, el acto administrativo corresponde al documento mediante el cual se aprueba la modalidad de teletrabajo a un servidor público.

**COMITÉ DE TELETRABAJO**: Instancia encargada de formular, coordinar y hace seguimiento de la implementación y funcionamiento del teletrabajo en la Entidad.

**TELETRABAJADOR**: es el servidor público que, en el marco de la relación laboral dependiente, utiliza las tecnologías de la información y comunicación como medio o fin para realizar su actividad laboral fuera de la sede del empleador, en cualquiera de las formas definidas por la ley, de acuerdo con lo definido en la misma norma.

**TELETRABAJO:** es una forma de organización laboral, que consiste en el desempeño de actividades remuneradas utilizando como soporte las tecnologías de la información y las comunicaciones- TIC- para el contacto entre el servidor público y empleador sin requerirse la presencia física del servidor público en un sitio específico de trabajo.

## **3. MARCO LEGAL**

- [Ley 1562 de 2012, "Por la cual se modifica el sistema de riesgos laborales y se dictan](https://www.minsalud.gov.co/sites/rid/Lists/BibliotecaDigital/RIDE/DE/DIJ/Ley-1562-de-2012.pdf)  [otras disposiciones en materia de salud ocupacional" el parágrafo 2, artículo 26º,](https://www.minsalud.gov.co/sites/rid/Lists/BibliotecaDigital/RIDE/DE/DIJ/Ley-1562-de-2012.pdf)  [modifica el Sistema General de Riesgos Laborales y establece algunas disposiciones](https://www.minsalud.gov.co/sites/rid/Lists/BibliotecaDigital/RIDE/DE/DIJ/Ley-1562-de-2012.pdf)  [aplicables al Teletrabajo.](https://www.minsalud.gov.co/sites/rid/Lists/BibliotecaDigital/RIDE/DE/DIJ/Ley-1562-de-2012.pdf)
- Ley 1429 de 2010, "Por el cual se expide la ley de Formalización y Generación de [Empleo", el literal c, del artículo 3º de la presente ley, establece la obligación del](https://www.suin-juriscol.gov.co/viewDocument.asp?ruta=Leyes/1679908)  [Gobierno de diseñar y promover programas de formación, capacitación, asistencia](https://www.suin-juriscol.gov.co/viewDocument.asp?ruta=Leyes/1679908)  [técnica y asesoría especializada que conduzca a la formalización y generación](https://www.suin-juriscol.gov.co/viewDocument.asp?ruta=Leyes/1679908)  [empresarial del Teletrabajo.](https://www.suin-juriscol.gov.co/viewDocument.asp?ruta=Leyes/1679908)
- Ley 1221 de 2008, "Por la cual se establecen normas para promover y regular el [Teletrabajo y se dictan otras disposiciones" Decreto 1227 de 2022 Por el cual se](https://www.funcionpublica.gov.co/eva/gestornormativo/norma.php?i=31431)  [modifican los artículos 2.2.1.5.3, 2.2.1.5.5, 2.2.1.5.8 Y 2.2.1.5.9, Y se adicionan los](https://www.funcionpublica.gov.co/eva/gestornormativo/norma.php?i=31431)  [artículos 2.2.1.5.15 al 2.2.1.5.25 al Decreto 1072 de 2015, Único Reglamentario del](https://www.funcionpublica.gov.co/eva/gestornormativo/norma.php?i=31431)  [Sector Trabajo, relacionados con el Teletrabajo.](https://www.funcionpublica.gov.co/eva/gestornormativo/norma.php?i=31431)
- [Decreto 1072 de 2015, Único Reglamentario del Sector Trabajo.](https://www.mintrabajo.gov.co/normatividad/decreto-unico-reglamentario)
- [Decreto 884 de 2012, "Por medio del cual se reglamenta la Ley 1221 de 2008 y se dicta](https://www.funcionpublica.gov.co/eva/gestornormativo/norma.php?i=47216#:~:text=El%20objeto%20del%20presente%20decreto,privado%20en%20relaci%C3%B3n%20de%20dependencia.)  [otras disposiciones](https://www.funcionpublica.gov.co/eva/gestornormativo/norma.php?i=47216#:~:text=El%20objeto%20del%20presente%20decreto,privado%20en%20relaci%C3%B3n%20de%20dependencia.)"
- Resolución 2999 de 2012 "Por la cual se define el plan de acción para implementar en

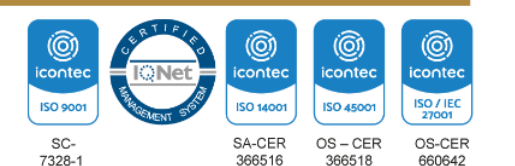

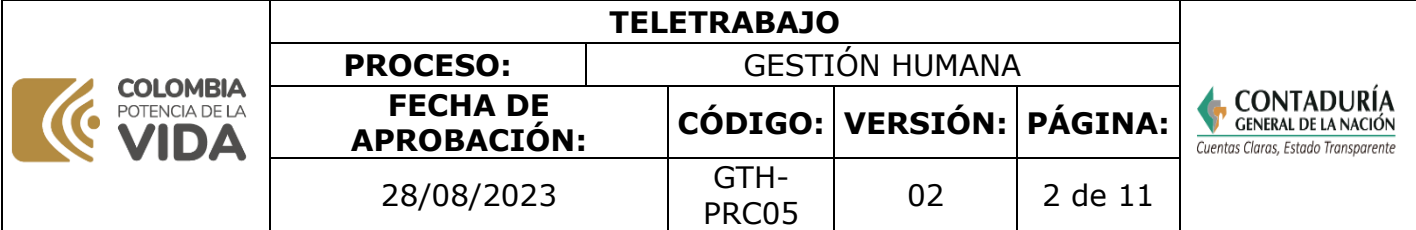

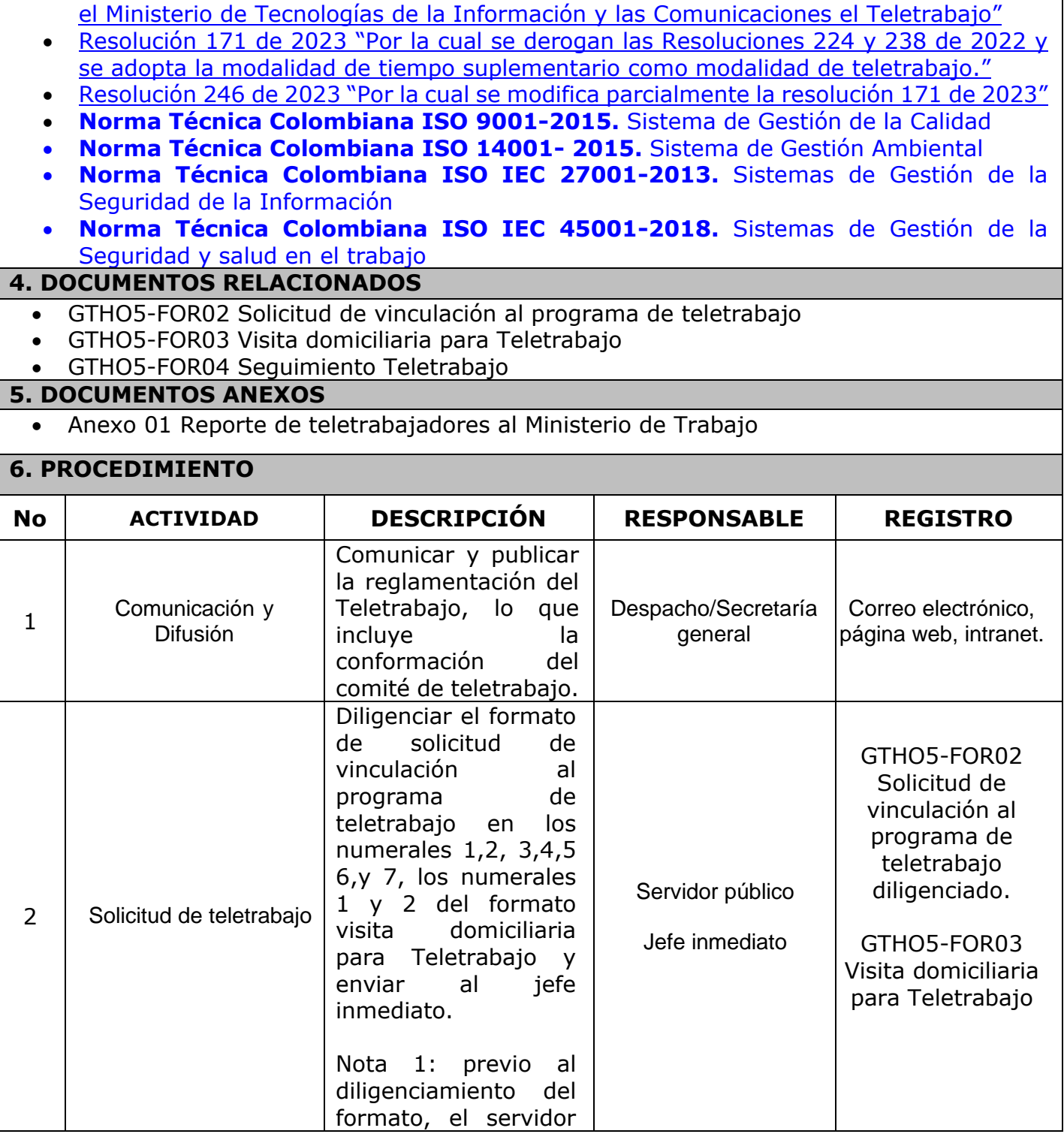

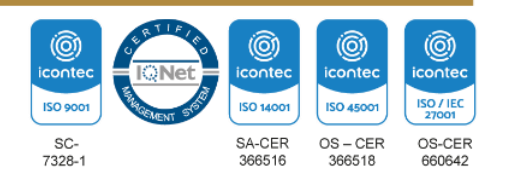

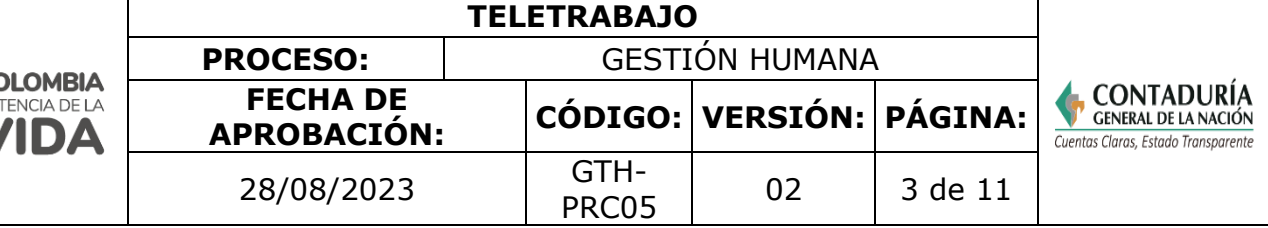

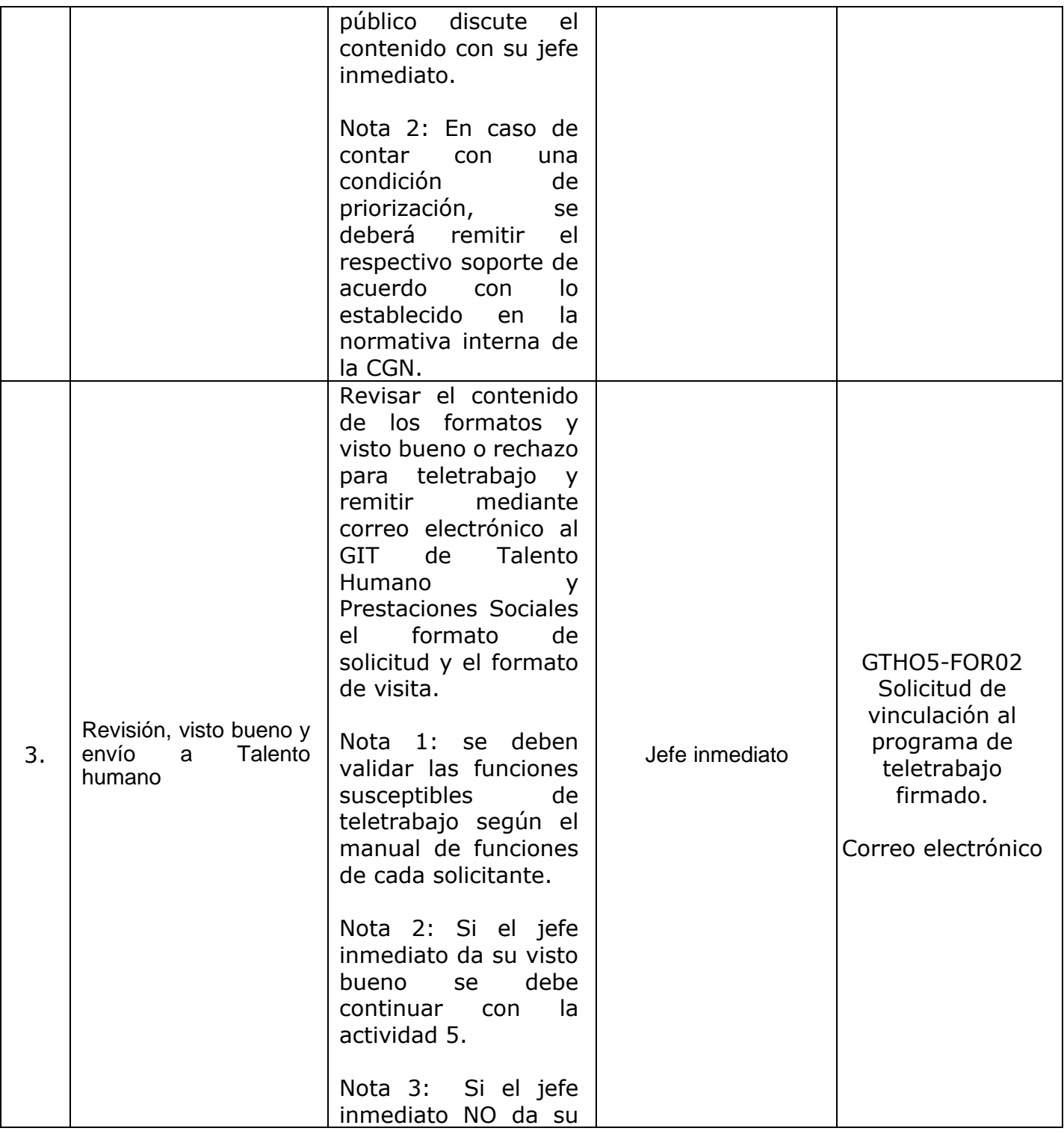

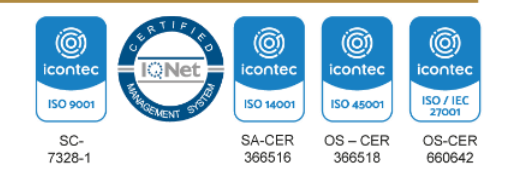

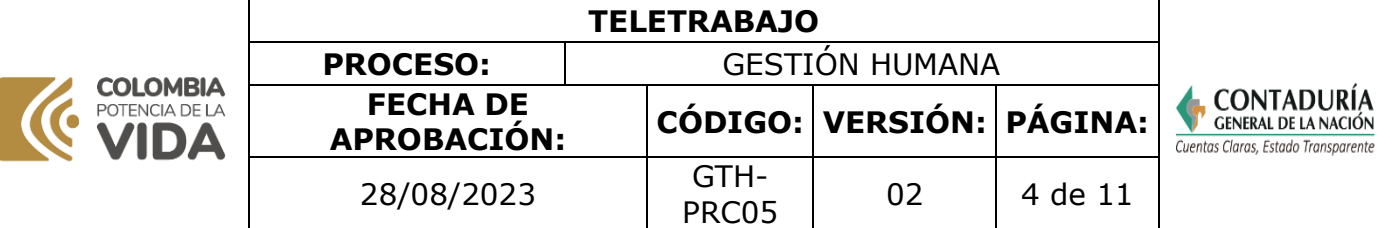

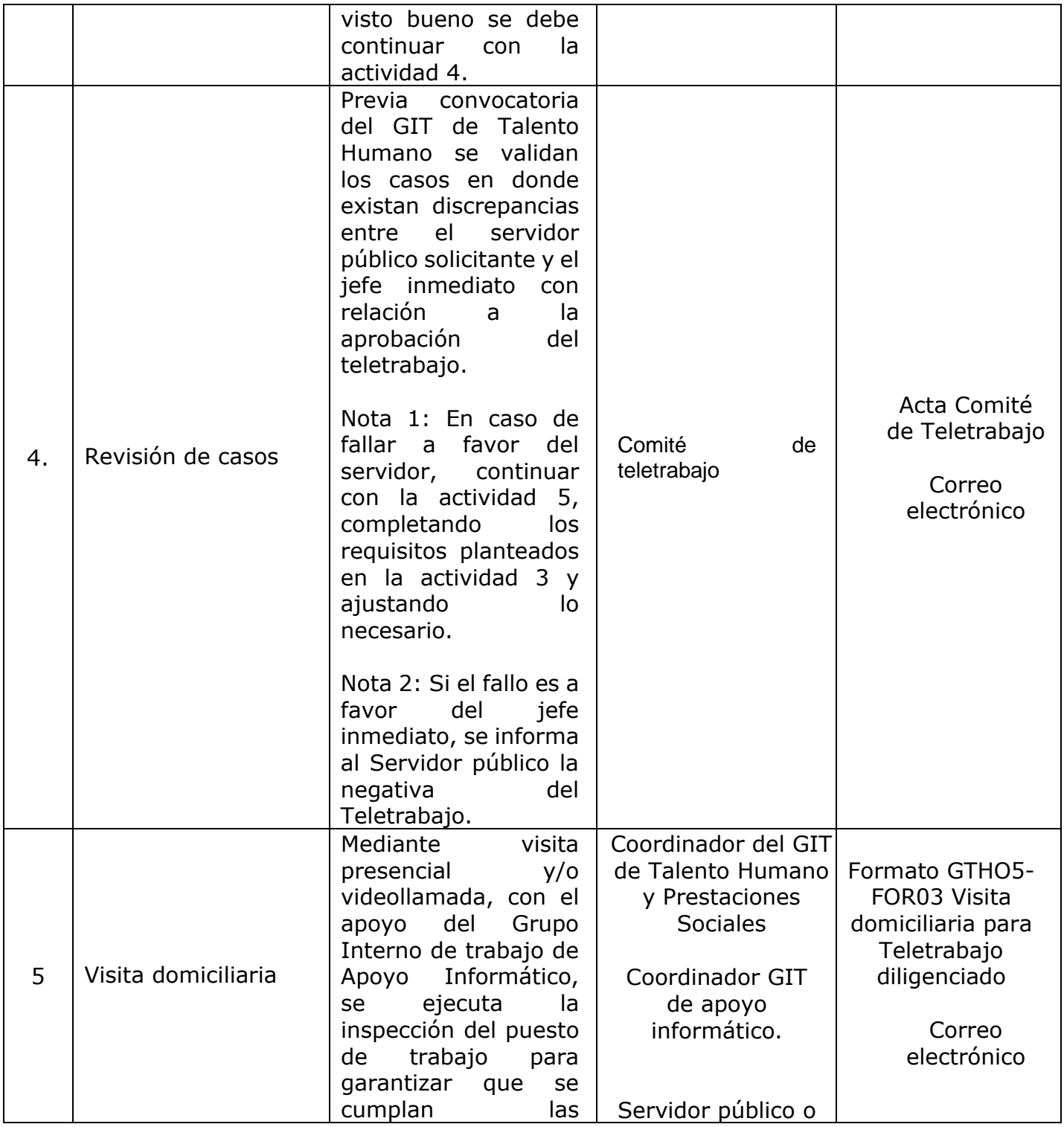

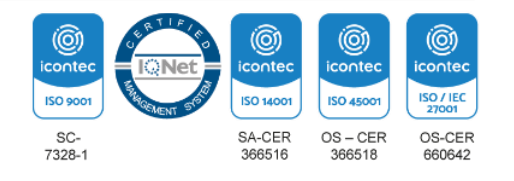

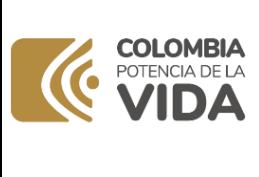

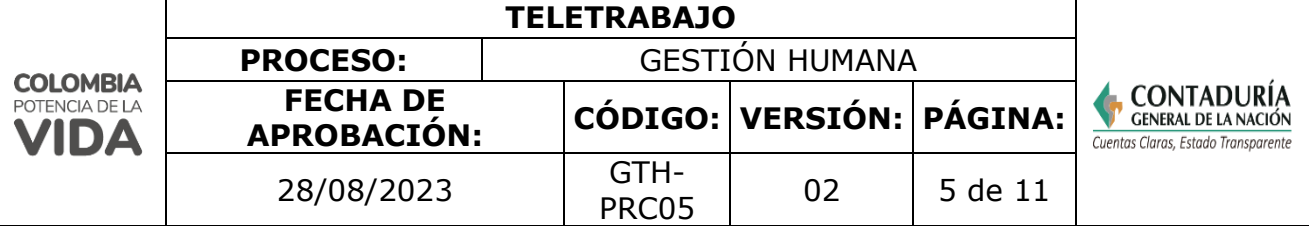

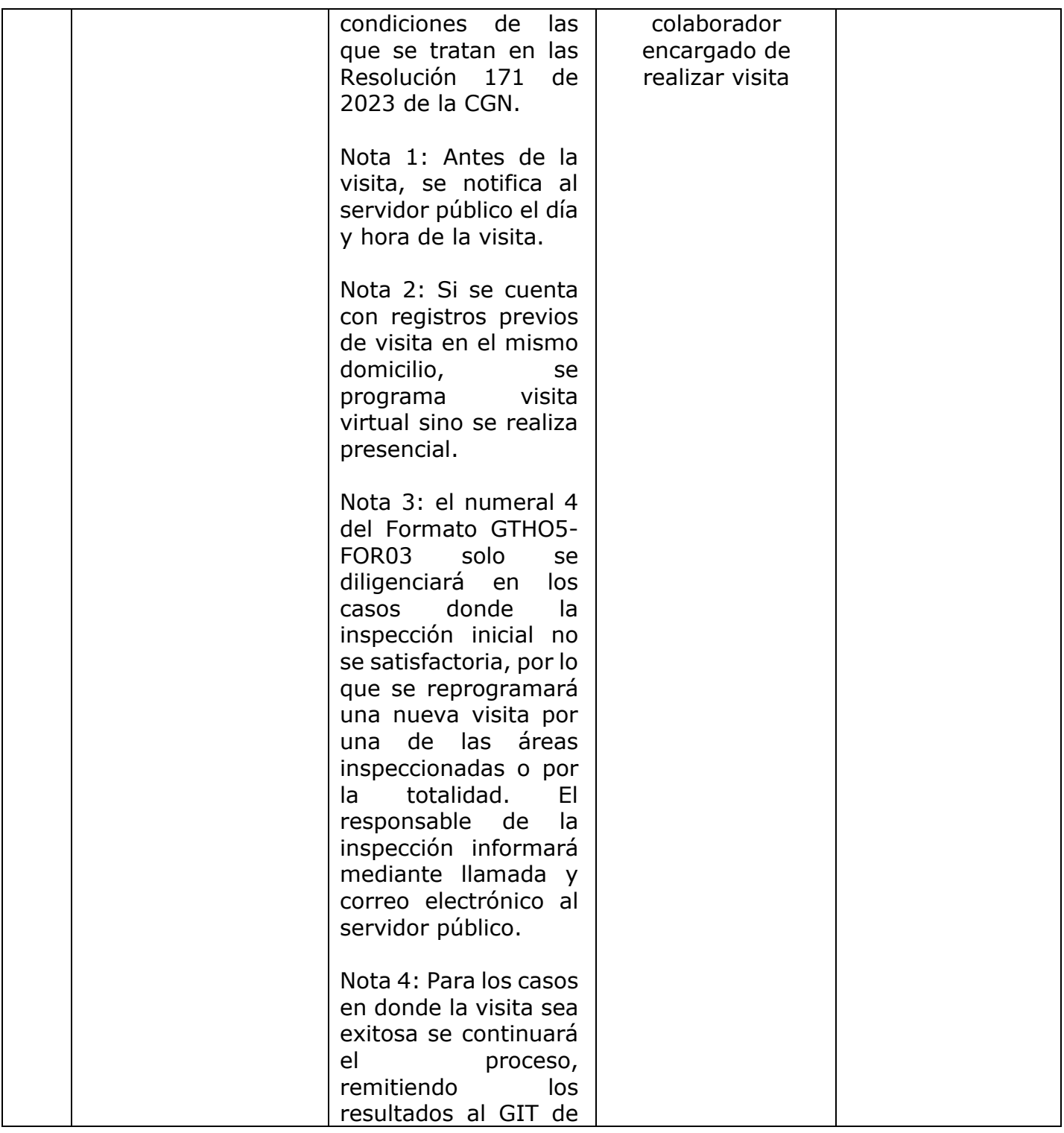

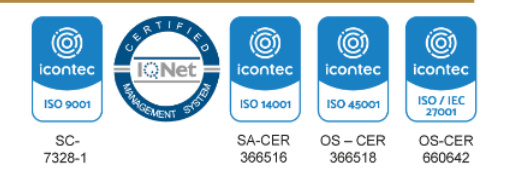

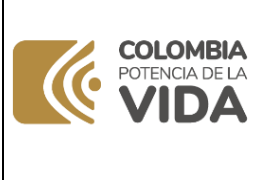

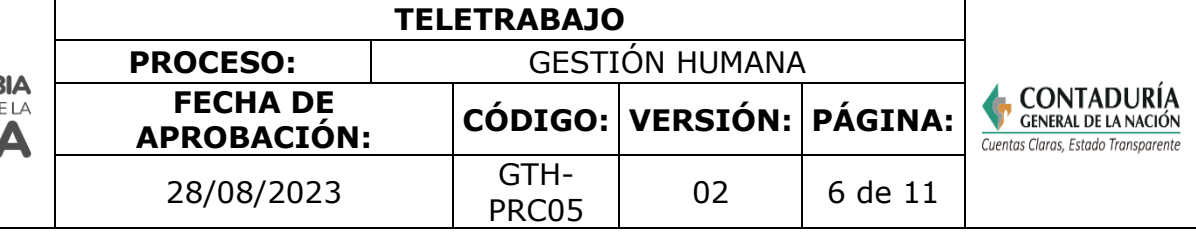

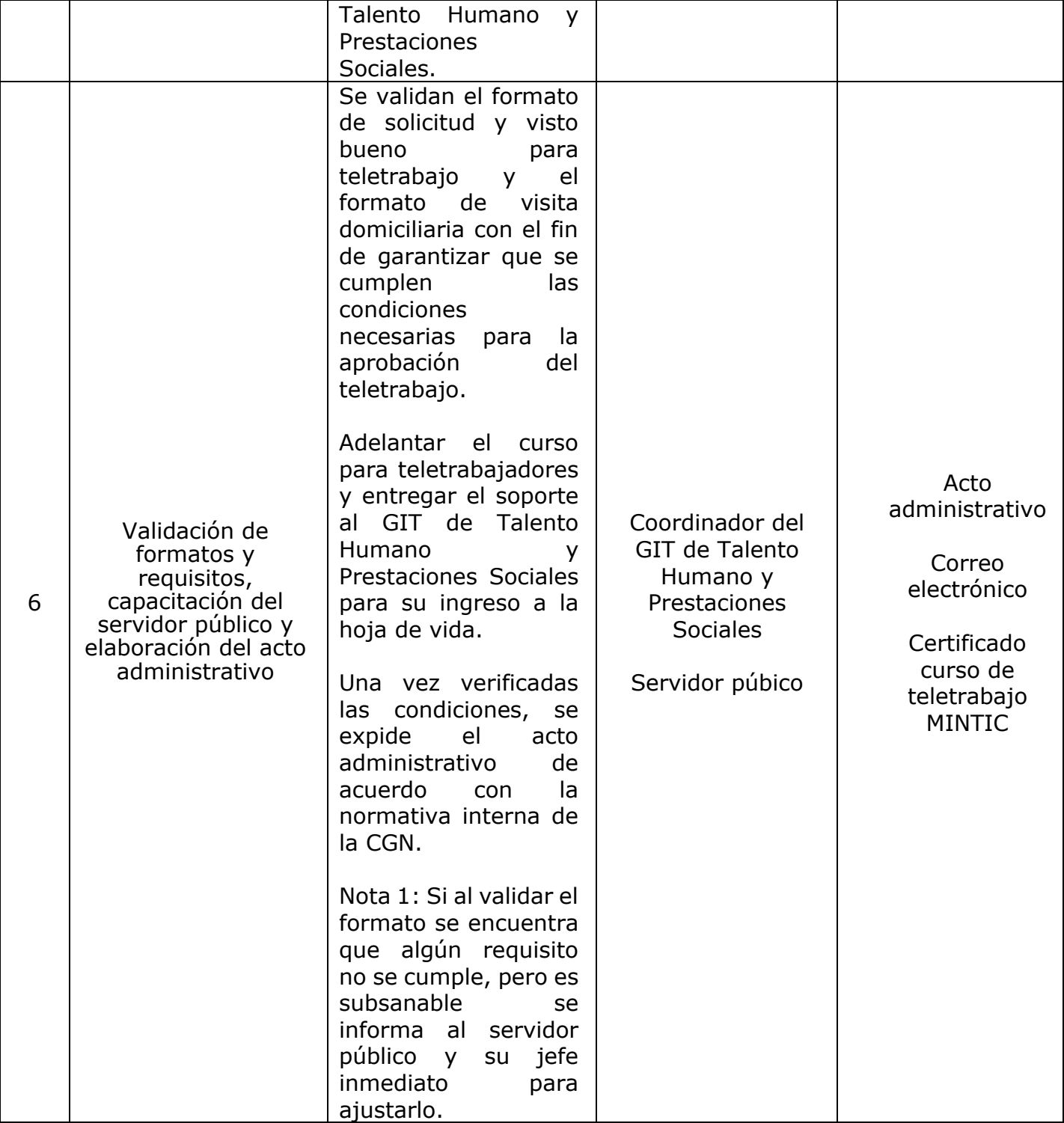

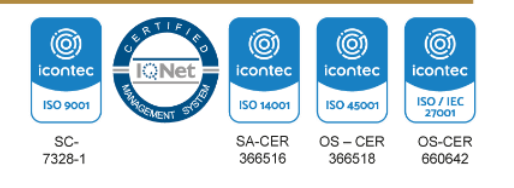

**TELETRABAJO PROCESO:** GESTIÓN HUMANA **COLOMBIA** CONTADURÍA **FECHA DE**  POTENCIA DE LA **APROBACIÓN: CÓDIGO: VERSIÓN: PÁGINA:** 6 **/IDA** Cuentas Claras, Estado Transparente 28/08/2023 GTH-PRC05 02  $7$  de 11

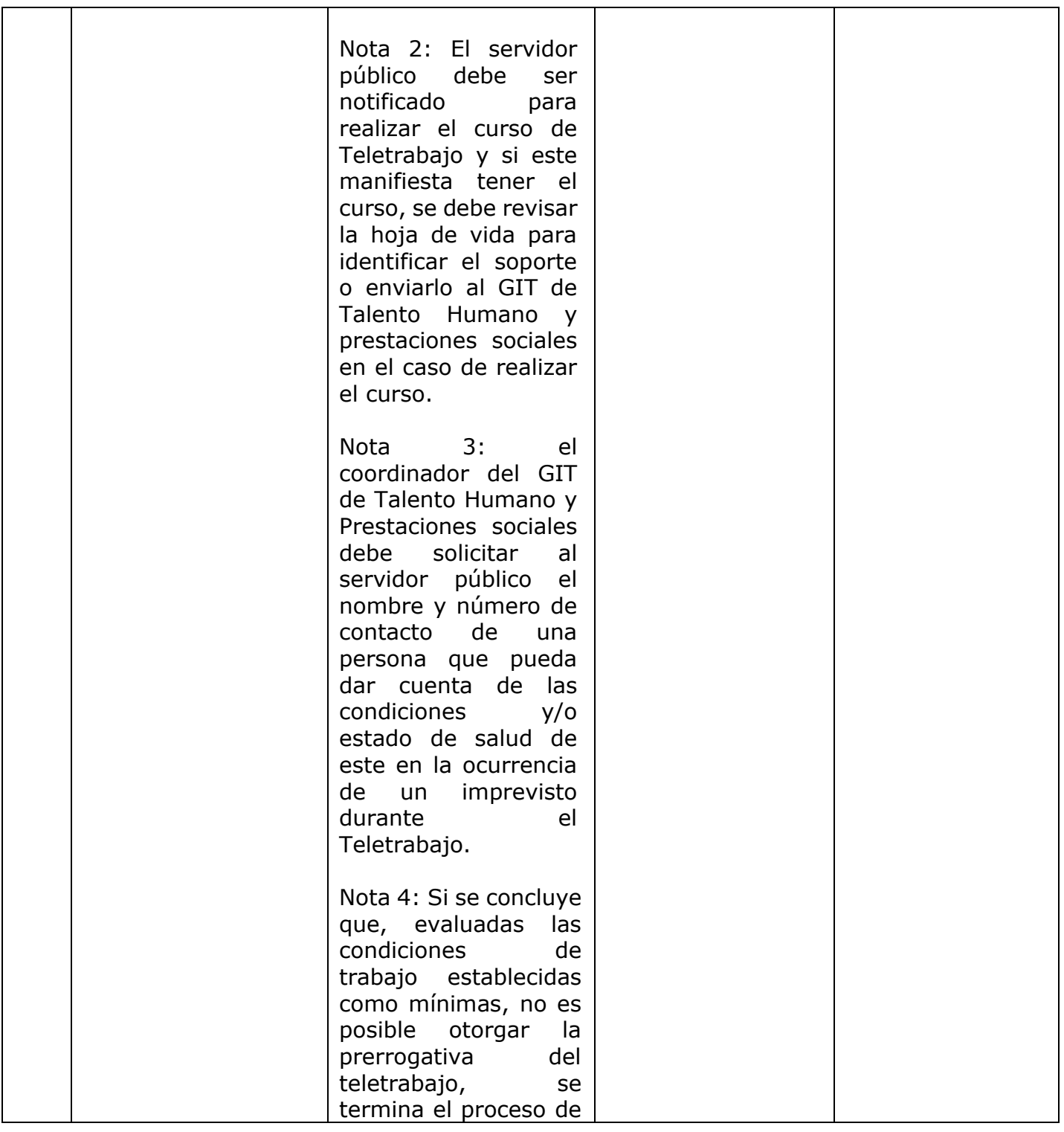

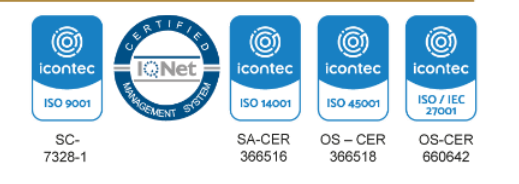

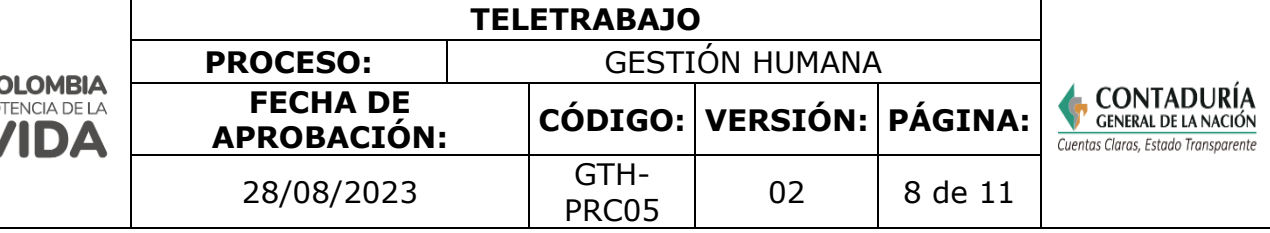

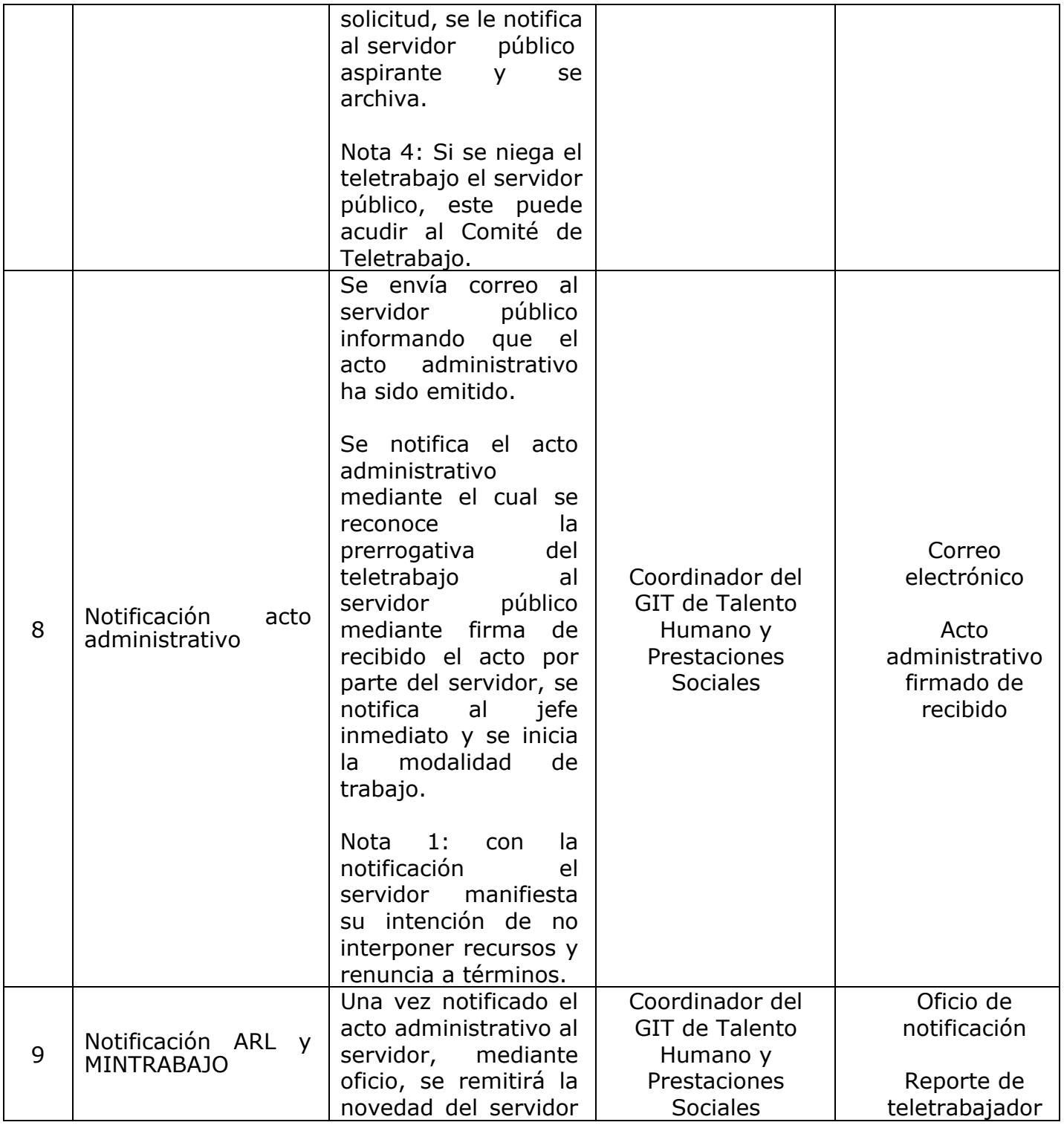

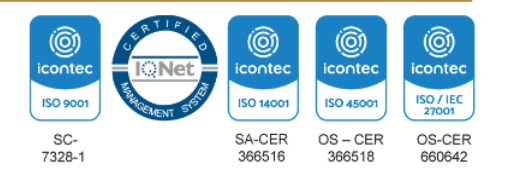

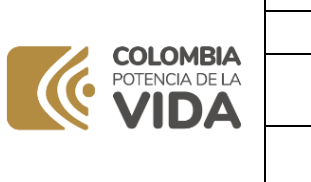

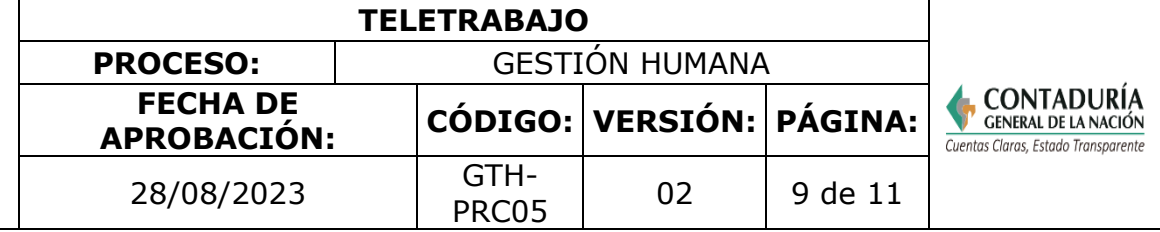

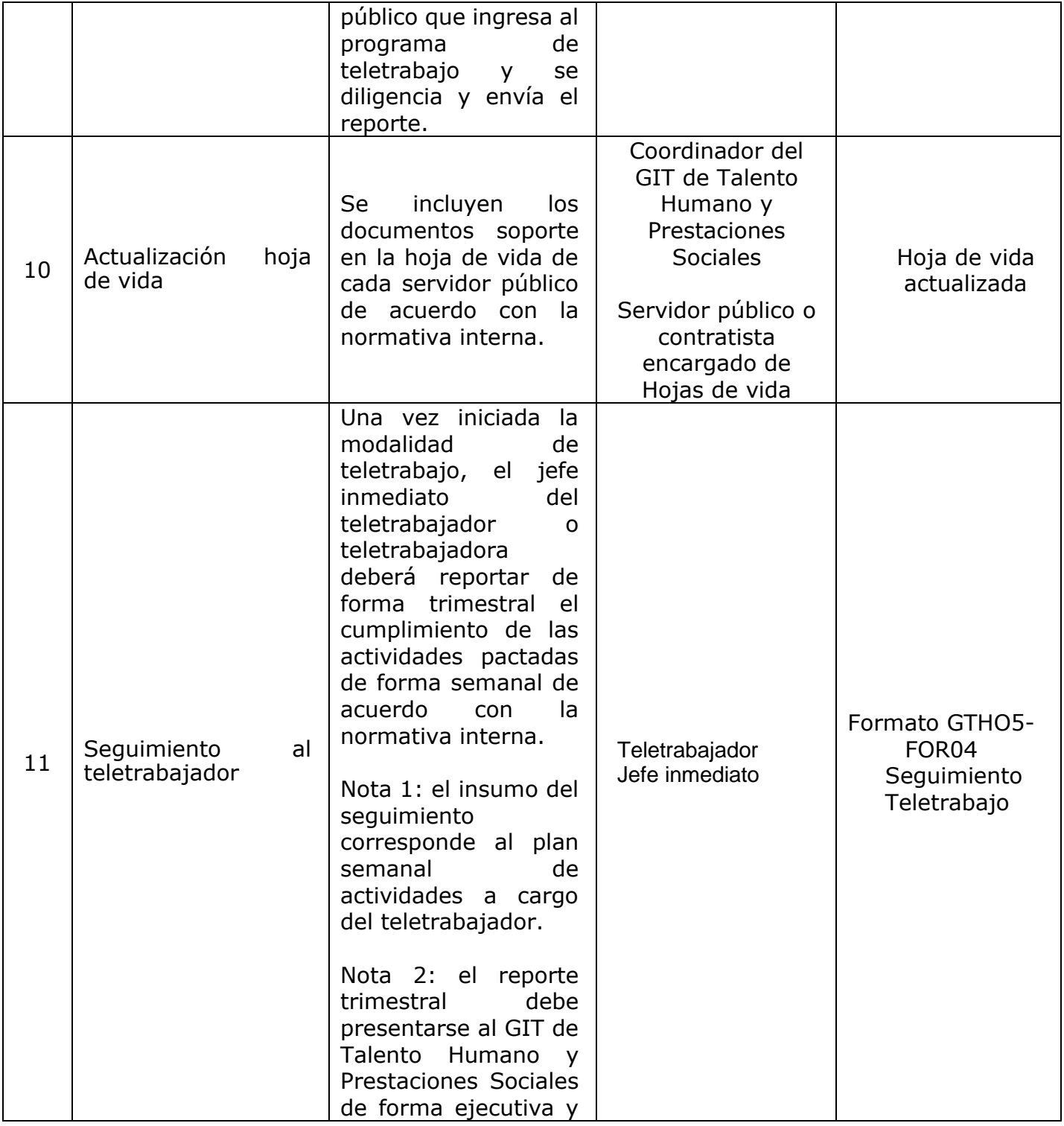

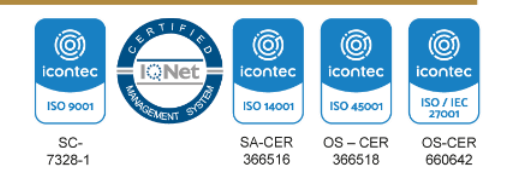

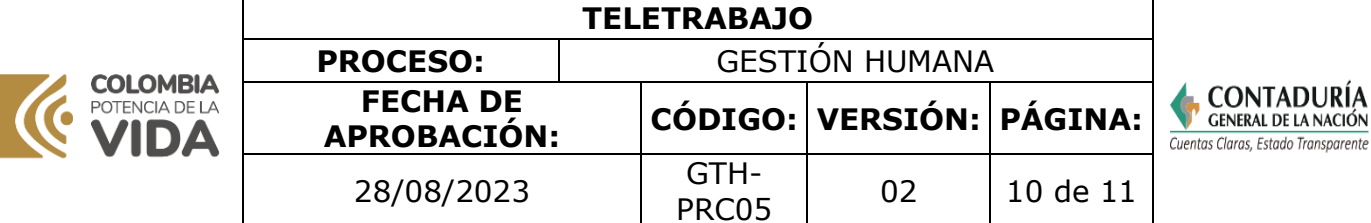

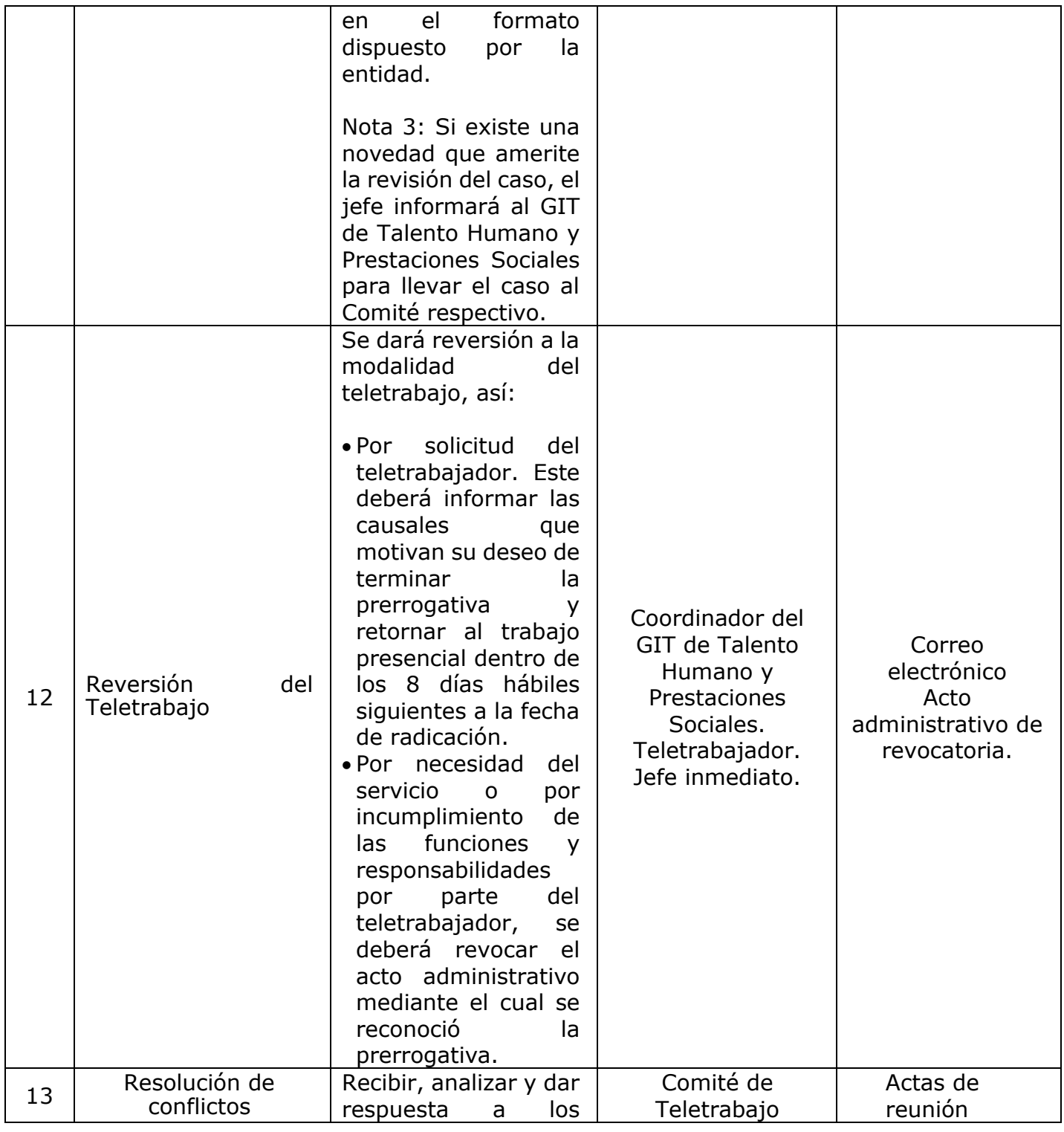

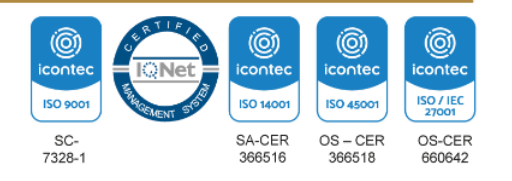

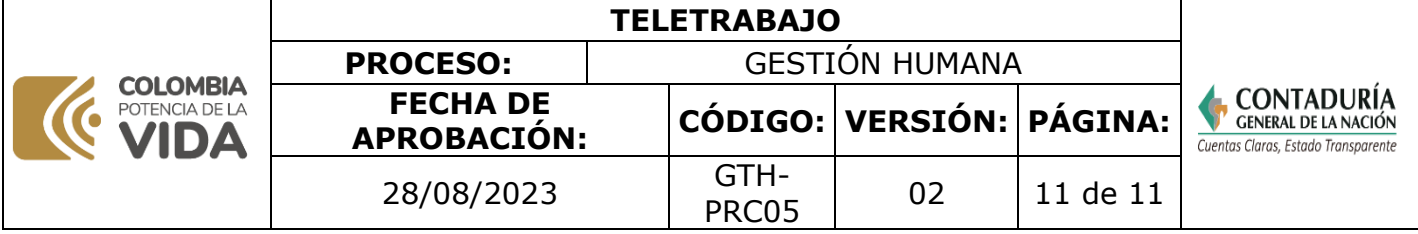

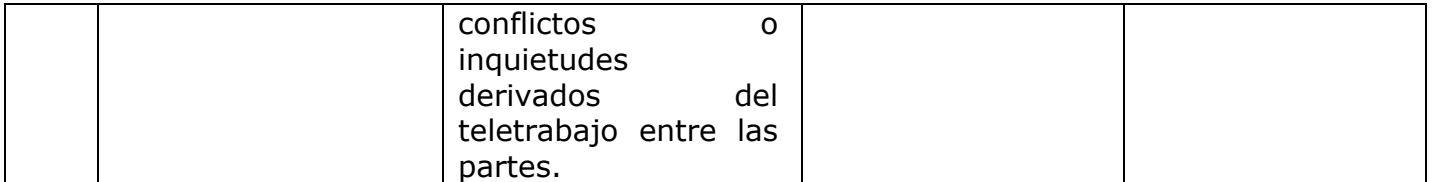

Nota: La totalidad de la ejecución de las actividades descritas deben ser alineadas a las Políticas del Sistema Integrado de Gestión Institucional (Política de la calidad, Política Ambiental, Política de la SST, Política de la Seguridad de la Información, Políticas de Gestión y desempeño institucional - MIPG) lo que contribuirá al cumplimiento misional, la satisfacciónde las partes interesadas, la mejora del desempeño ambiental, proporcionar un lugar seguro y saludable previniendo lesiones y deterioro de la salud, asegurar la integridad, disponibilidad y confiabilidad de la información recibida y generada y el éxito sostenido de laCGN.

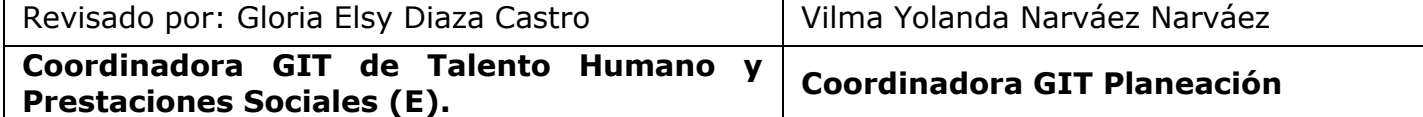

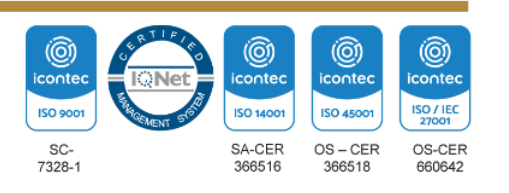